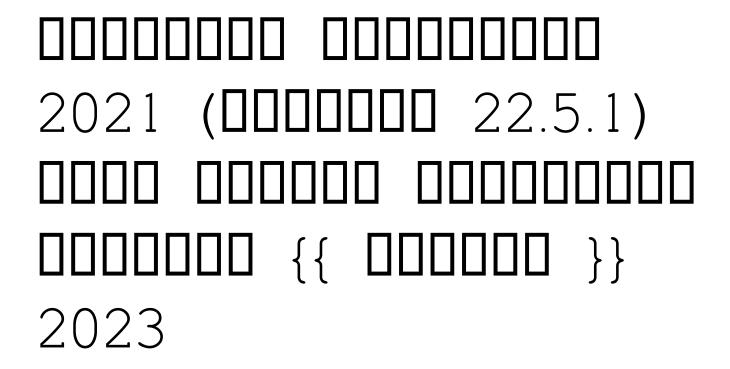

Installing Adobe Photoshop is relatively easy and can be done in a few simple steps. First, go to Adobe's website and select the version of Photoshop that you want to install. Then, download the Adobe Photoshop file. Once you have the download, open the file and follow the on-screen instructions. Once the installation is complete, you need to crack Adobe Photoshop. To do this, you need to download a crack for the version of Photoshop that you want to use. Then, open the file and follow the instructions to apply the crack. After the crack is applied, you can start using Adobe Photoshop. Be sure to back up your files since cracking software can be risky. With these simple steps, you can install and crack Adobe Photoshop.

## **Download**

## Photoshop 2021 (Version 22.5.1) Download Keygen For (LifeTime) WIN & MAC {{ Latest }} 2023

## Photoshop 2021 (Version 22.5.1) Download free Serial Key Cracked [32|64bit] 2023

0000 000 00000000 0000000000. 00000 000 0000 0000 0000, 0000, 0000 000 0000 0000 0000 0000 

## Apple iPad Screen Replacement How to Upgrade Your Screen

When it comes to buying a new laptop it's hard to avoid getting your eyes on the screen. First among the most useful features is mobile connectivity, but it's not the only aspect of a laptop to look at; laptops also have complex keyboards, massive cushions and sometimes an uncomfortable or unattractive design.

Luckily, Apple is stepping up to the plate and ahead of the curve. Their new iPad is likely to be their first major design overhaul, and they're providing a simple screen replacement solution. You won't have to send in your old iPad to a vending machine or an Apple store.

Lucky for you, iPad screen replacements can be done at home. It's a simple process and it will still run your iPad, just with a new screen. The benefit is that you can pick a new color too as Apple has provided options.

Follow these steps to save the old screen in case so you can pick another one and swap. Adobe Photoshop Elements is a digital imaging program that allows users to create and edit photos, traditional and digital art. Its version for macOS includes the latest content and tools and is updated regularly with new features and improvements. With the same editions available as its Windows counterpart, Adobe Photoshop is also a powerful digital imaging program. Unfortunately, Adobe's flagship software lacks content updates and may not always be feature-par with Adobe Photoshop Elements. See below for detailed comparisons between the two.

00000000,0 00000.

https://opensea.io/collection/heesydhingwhi

https://opensea.io/collection/perfume-movie-in-hindi-dubbed-free-download-free

https://opensea.io/collection/brooklyn-ninenine-season-12-complete-1080p-plus-su

https://opensea.io/collection/godofwar3ps2isorar-top

https://opensea.io/collection/unigraphic-nx-6-crack

https://opensea.io/collection/hd-online-player-the-bible-miniseries-2013-720p-21

https://opensea.io/collection/teo-by-xiring-driver-download

https://opensea.io/collection/mayer-johnson-boardmaker-crack-repack-serial

https://opensea.io/collection/abelssoft-mykeyfinder-2020-9240-with-crack-downloa

https://opensea.io/collection/office-2007-toolkit-activation

https://opensea.io/collection/the-pool-tamil-movie-download-hd

https://opensea.io/collection/the-sims-medieval-20113-crack-fixed-tpb

https://opensea.io/collection/nicelabel-5-2-keygen-fix-11

https://opensea.io/collection/bass-treble-booster-11-crack-download-new

https://opensea.io/collection/anstoss-3-vollversion-download-kostenlos-windows-e

0000 000 0000000-00000 0000 0000!

https://icgcdallas.org/download-photoshop-cs6-di-laptop-fix/

https://asu-bali.jp/wp-content/uploads/2022/12/marsar.pdf

https://tcatcapacitaciontecnica.com/wp-content/uploads/2022/12/Photoshop-2021-Version-225-Serial-

Number-Full-Torrent-Cracked-For-Windows-New-2022.pdf

http://balloonfellows.com/wp-content/uploads/2022/12/vilialee.pdf

https://victresslife.com/adobe-photoshop-2020-incl-product-key-2022/

http://applebe.ru/2022/12/24/grass-brushes-for-photoshop-cs5-free-download-top/

 $\frac{https://www.eternalbeats.net/wp-content/uploads/2022/12/Photoshop-CC-2014-Download-free-License-Code-Keygen-lifetimE-patch-2023.pdf$ 

https://databasegram.com/2022/12/24/download-free-adobe-photoshop-2021-version-22-4-1-lifetime-activation-code-keygen-2022/